**Akademia Górniczo-Hutnicza im. Stanisława Staszica w Krakowie Wydział Inżynierii Lądowej i Gospodarki Zasobami Katedra Inżynierii Górniczej i Bezpieczeństwa Pracy**

Cwiczenie projektowe p. 2 St Le Che

**Mapa złożowa i obliczanie zasobów**

Imię i nazwisko Rok I, grupa *x*, nr *n* Rok akad. 2021/22

## **1. Określenie metodą interpolacji koty (rzędnej wysokościowej) otworu wiertniczego**

 $K_1 =$  ......... m n.p.m

 $K_{II} =$  ......... m n.p.m

 $K_{III}$  = ......... m n.p.m

- **2. Określenie głębokości otworów wiertniczych do spągu pokładu (na podstawie profili wiertniczych)**
- $Z_1 =$  ........ m

 $Z_{II} =$  ……… m

 $Z_{III} =$  ……… m

**3. Określenie koty spągu pokładu w poszczególnych otworach wiertniczych**

 $W_1 =$  ........ m n.p.m.

 $W_{II} =$  ........ m n.p.m.

 $W_{III} =$  ........ m n.p.m.

**4. Określenie różnicy pomiędzy kotą spągu o największej wartości, a kotą spągu o naj**mniejszej wartości (h<sub>1</sub>) i pośredniej wartości (h<sub>2</sub>)

$$
h_1 = W_1 - W_{111} = \nightharpoonup
$$
  $h_1 = \dots \dots \dots$   
\n $h_2 = W_1 - W_{11} = \nightharpoonup$   $h_2 = \dots$ 

**5. Określenie parametrów zalegania złoża na podstawie metody Baumana**

Kąt zalegania złoża α = .....<sup>°</sup>

Azymut upadu σ =

**5. Określenie parametrów zalegania złoża na podstawie metody tangensów/cotangensów**

$$
tg\alpha_1=\frac{h_1}{l_1}=\frac{m}{m}=
$$

<sup>=</sup> lub <sup>=</sup>

 $tg\alpha_2 = \frac{h_2}{l_2} = \frac{...}{...}$ =  $\log a_2 = \frac{l_2}{h_2} = \frac{m}{m} =$ 

 $h_1$  $=\frac{m}{m}$  =

Przyjęta miara kąta ……. = …… cm

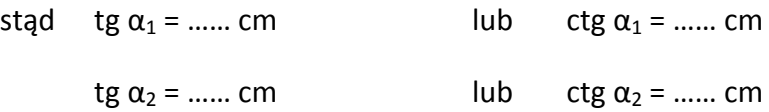

Odczytania miara kąta  $\alpha$  = ..... cm

Kąt zalegania złoża α = …..°

Azymut upadu  $\sigma =$  .....<sup>o</sup>

**6. Metoda warstwicowa**

Kąt zalegania złoża α = …..°

Azymut upadu σ = …..°

## **7. Obliczenia do głębinowego wykresu zasobów** (należy załączyć tabelę)